## **E** Liferay

## Third Party Software List

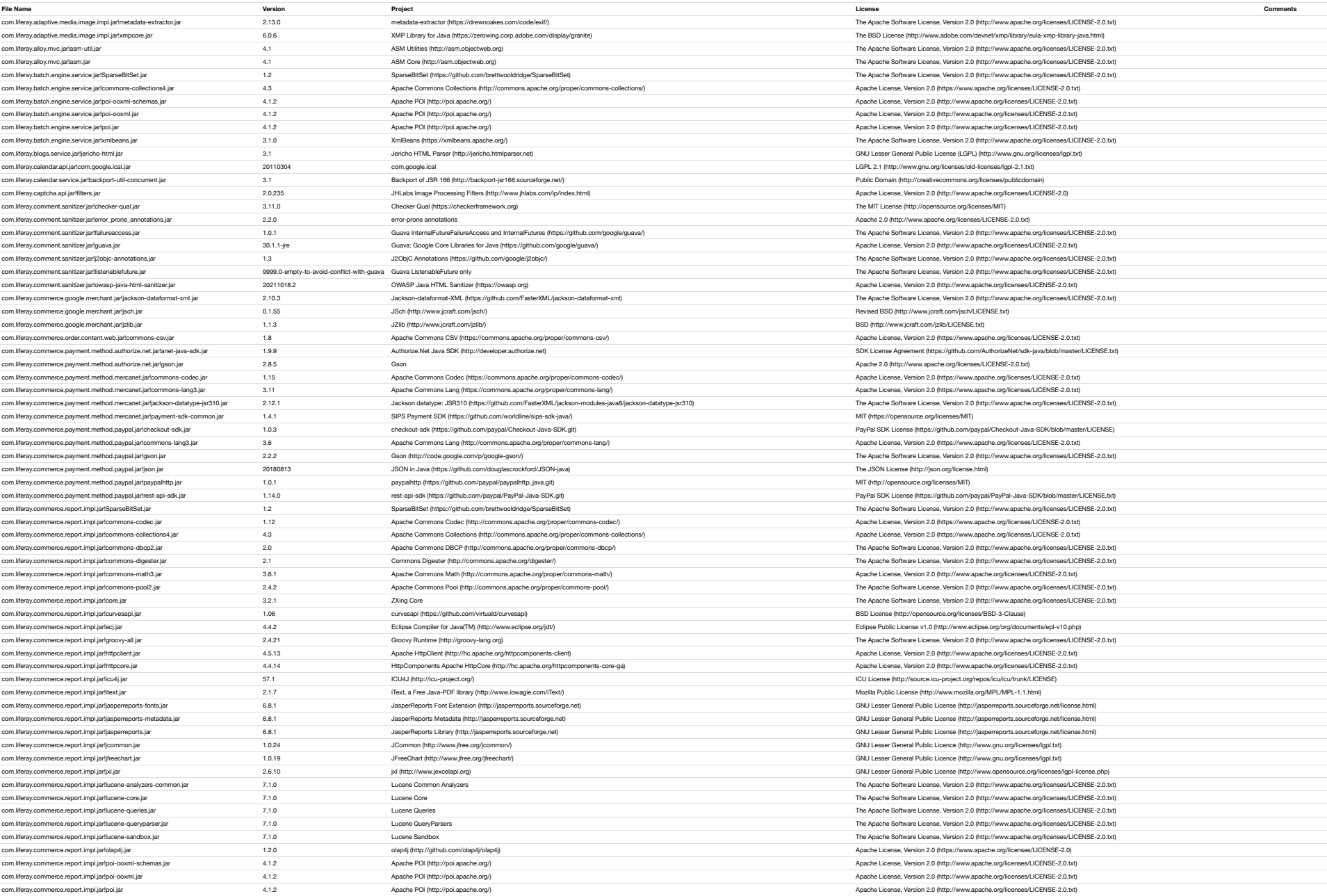

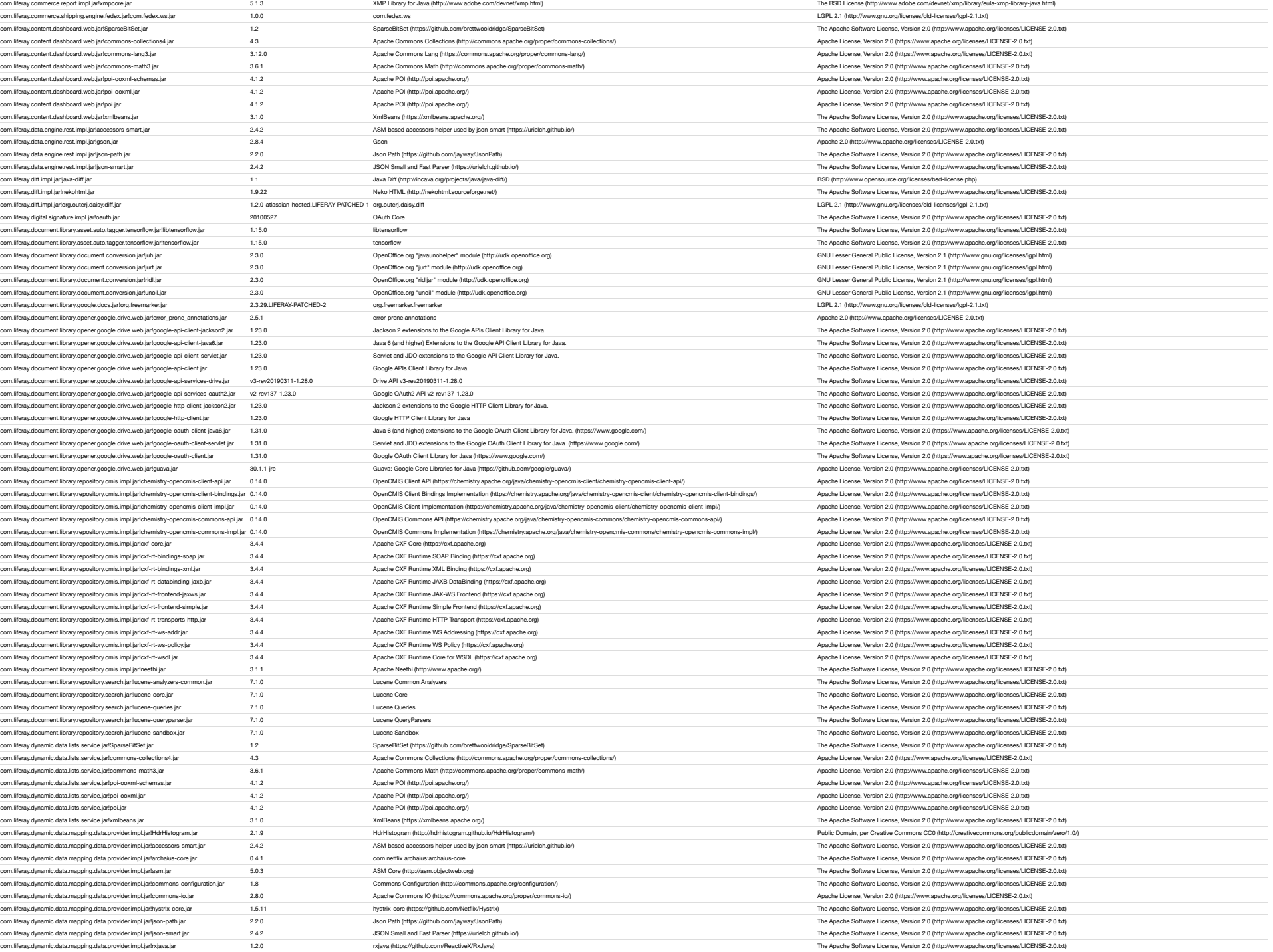

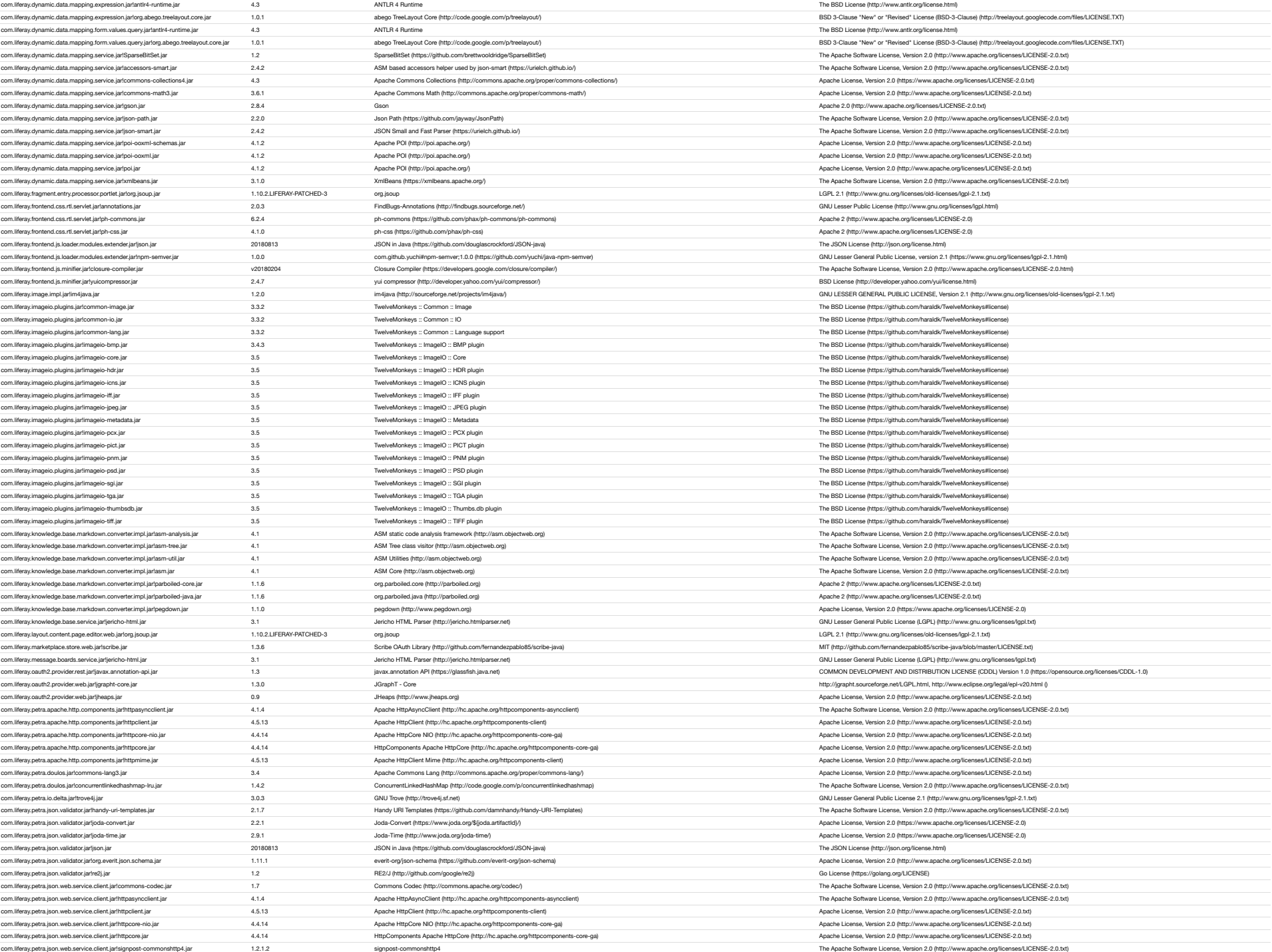

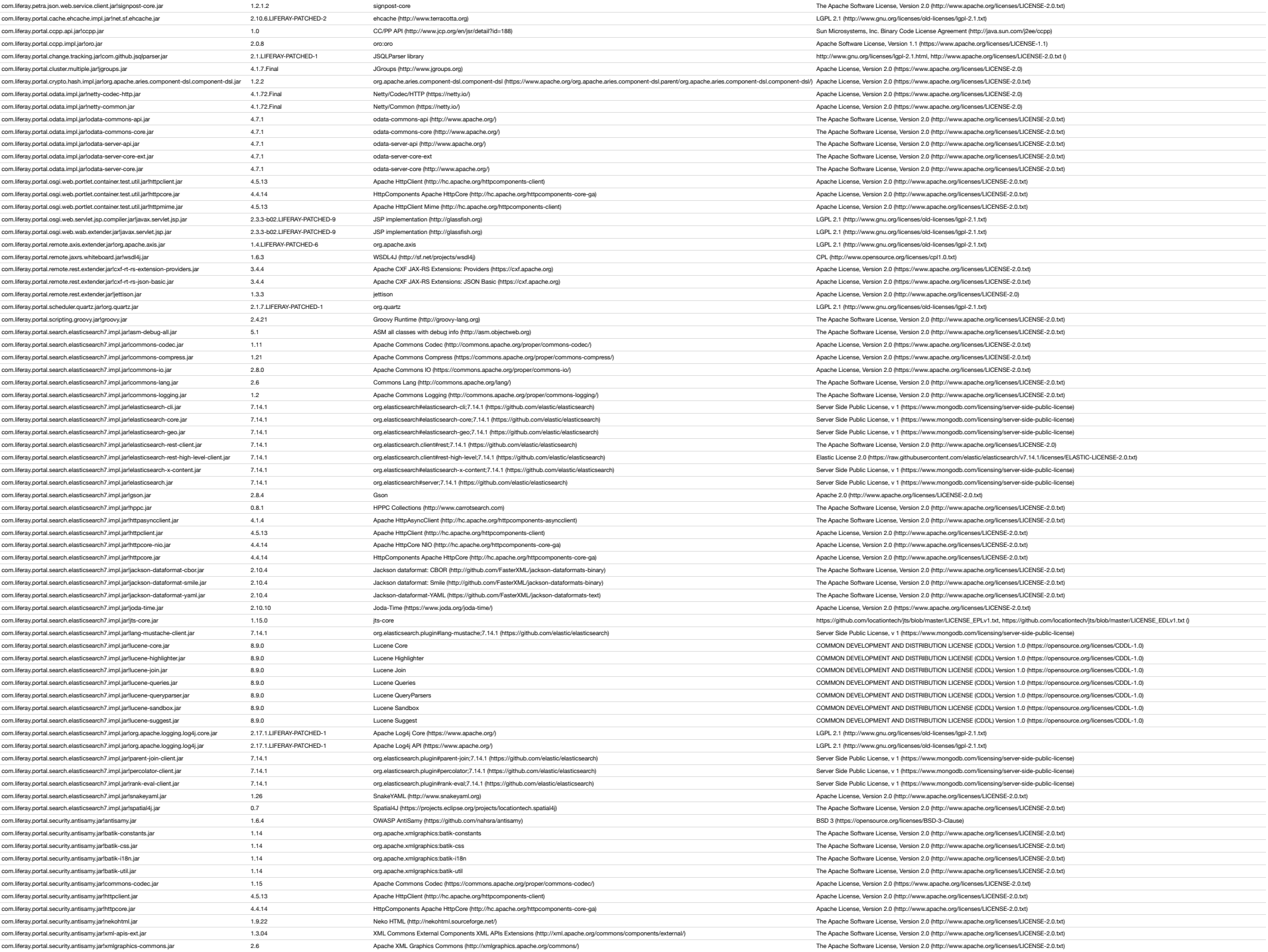

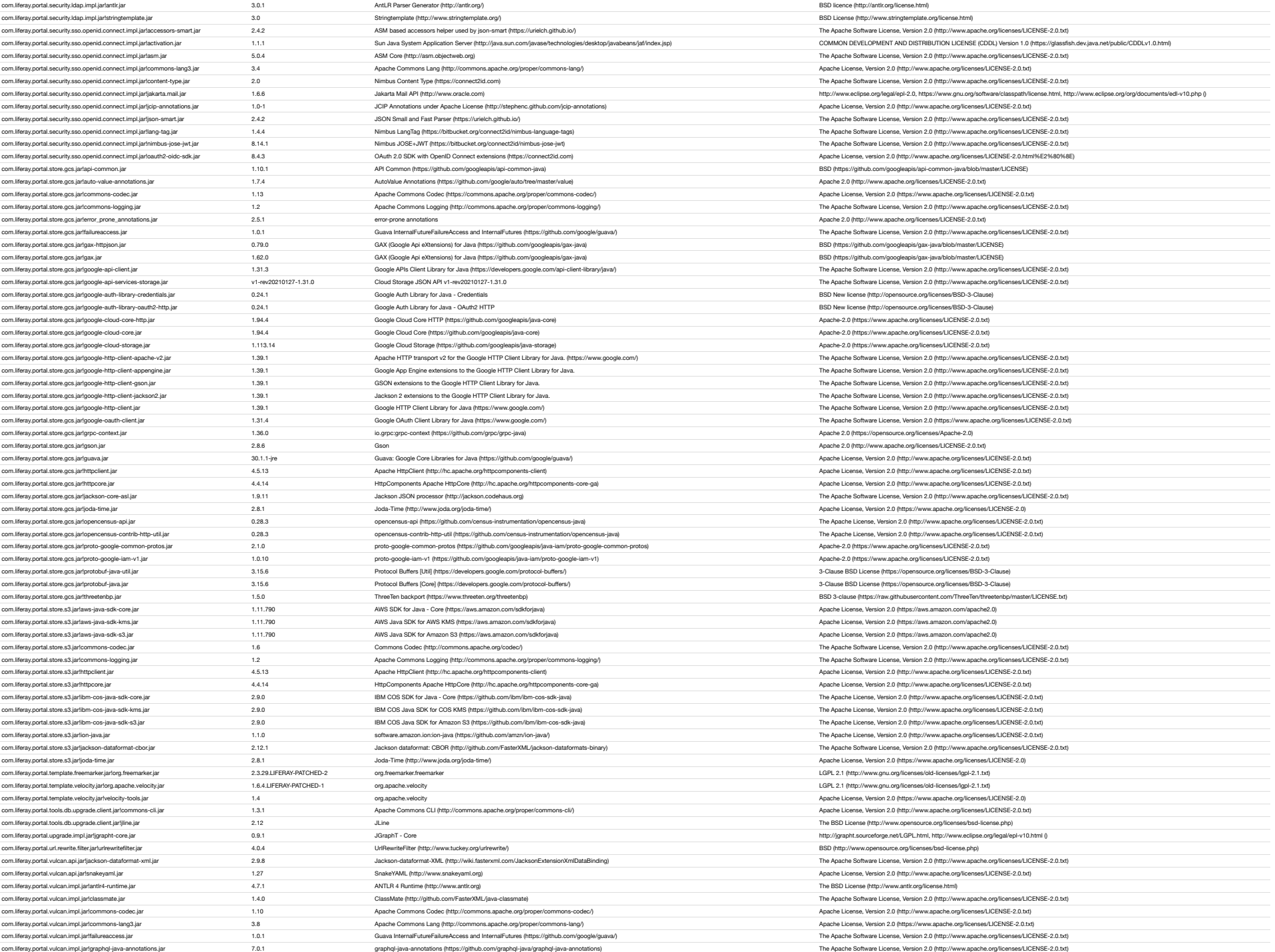

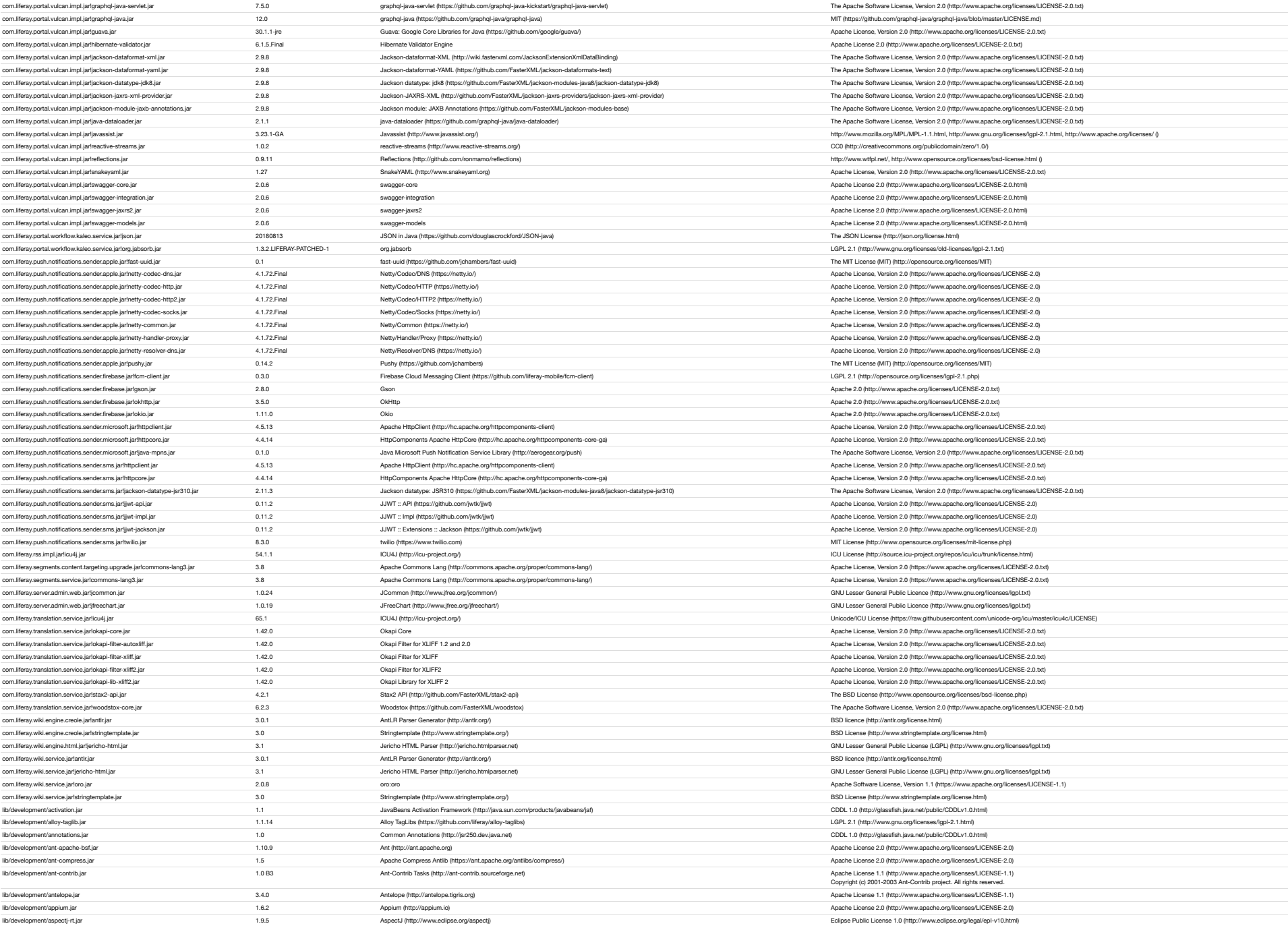

lib/development/aspectj-weaver.jar 1.9.5 AspectJ (http://www.eclipse.org/aspect) [AspectJ \(http://www.eclipse.org/aspectj\)](http://www.eclipse.org/aspectj) AspectJ (http://www.eclipse.org/legal/epl-v10.html) Older versions and the clipse Public License 1.0

required removing testdata.\* because it conflicted with JBoss 5.1.

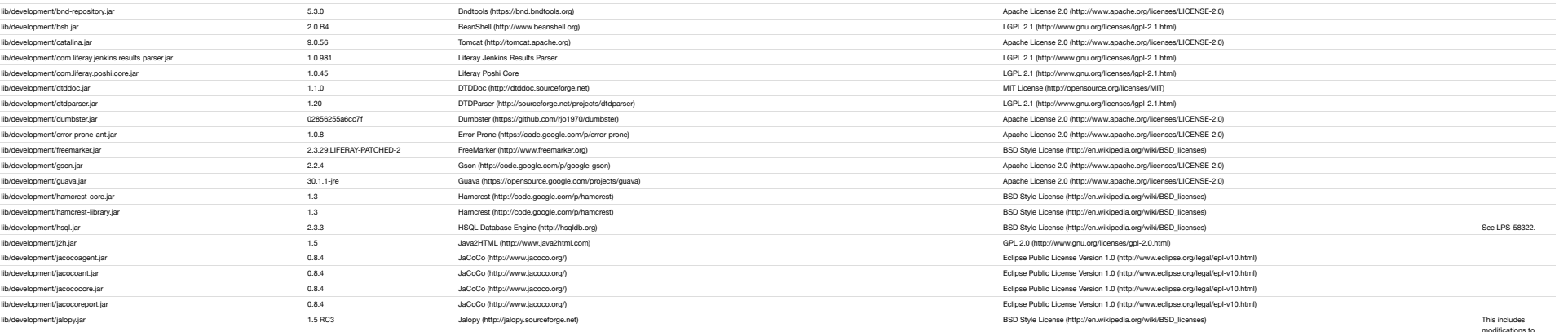

modifications to remove extraneous logging. Removed antlr.\* because it with the Groovy compiler. See LPS-51450.

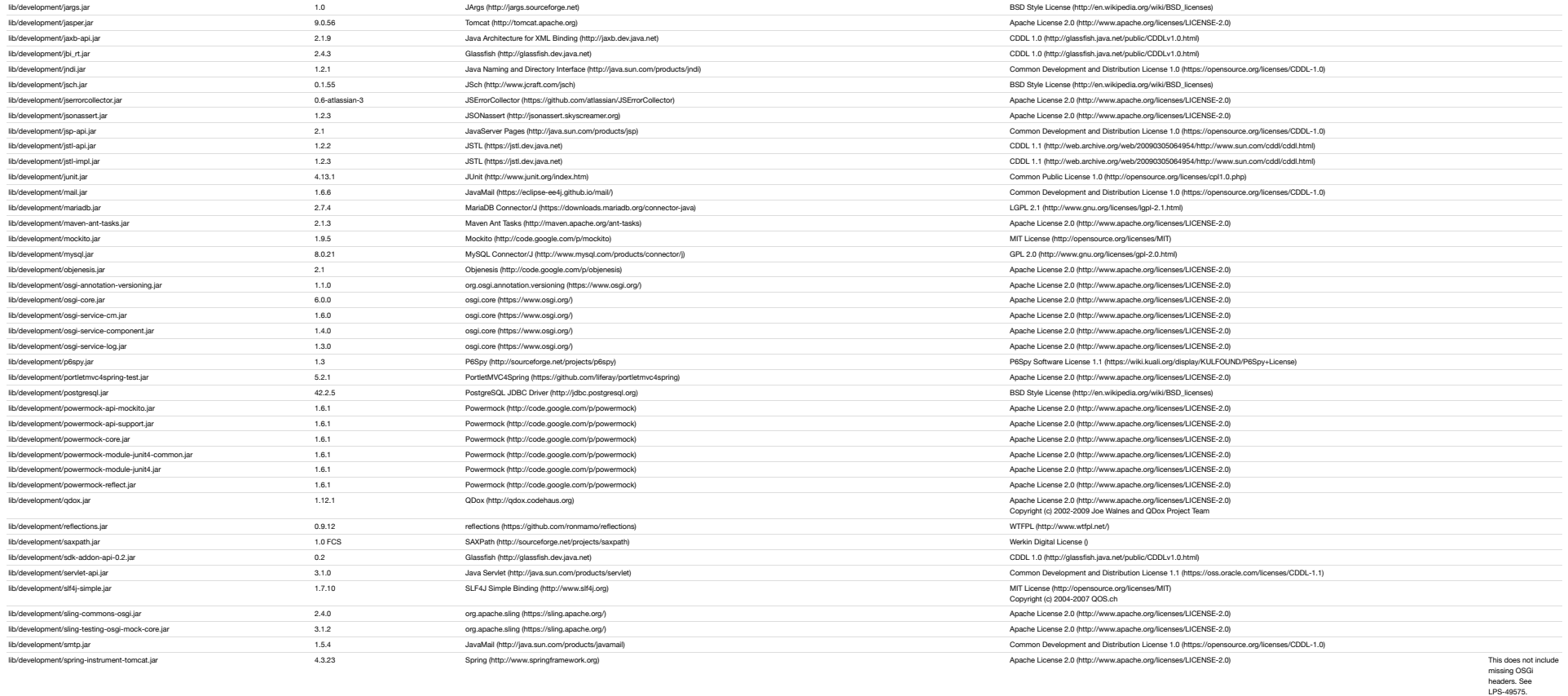

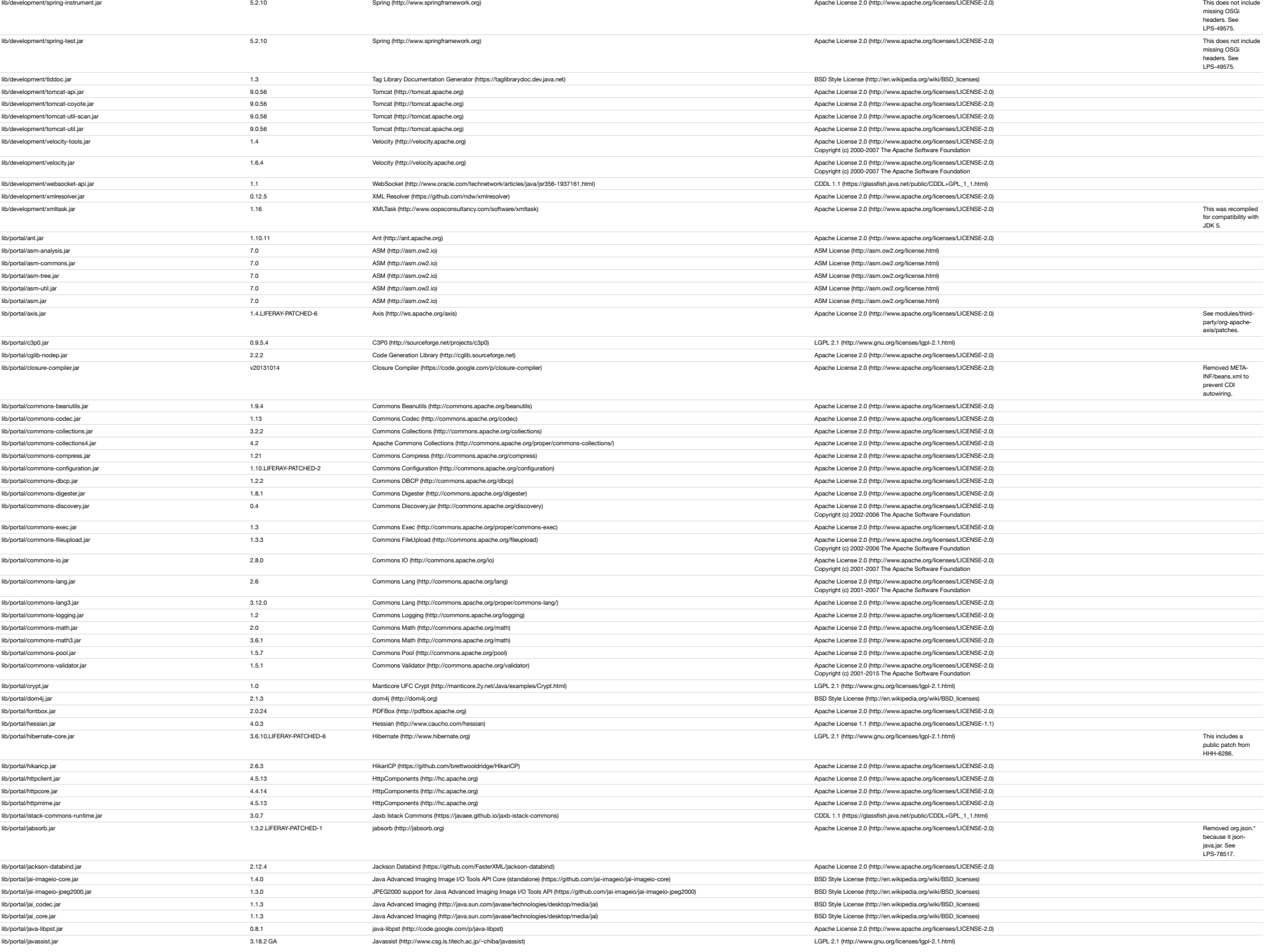

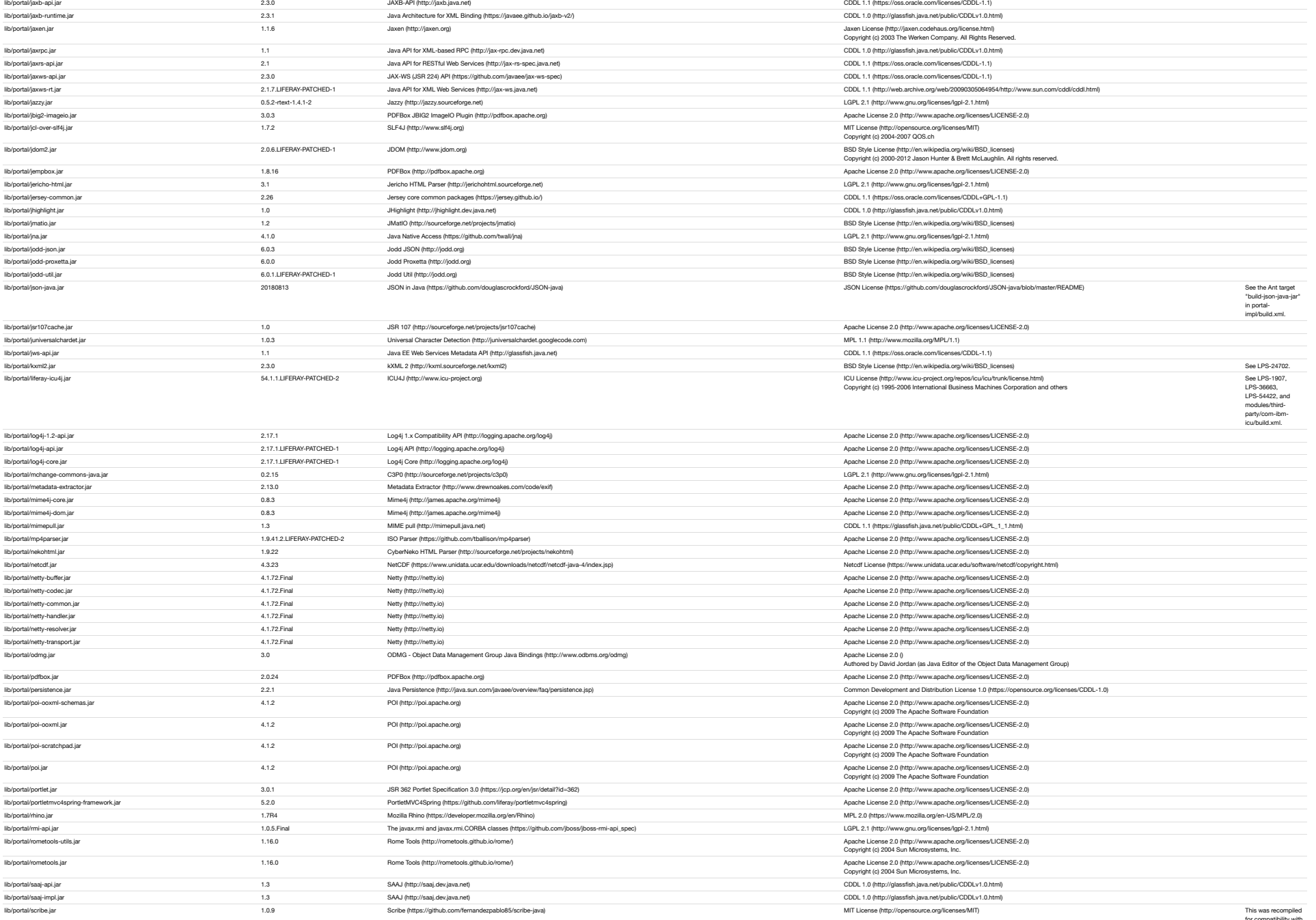

for compatibility with JDK 5.

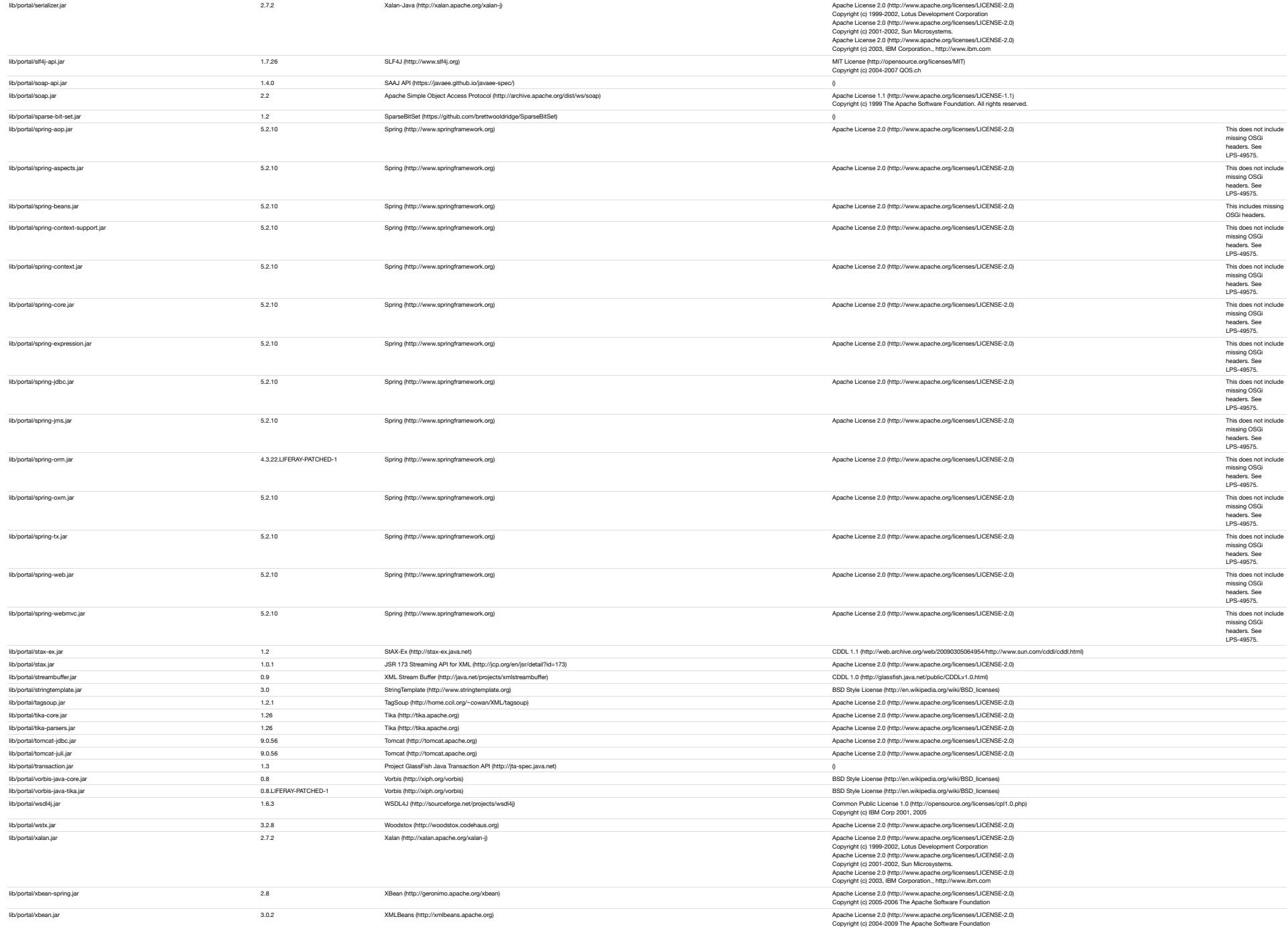

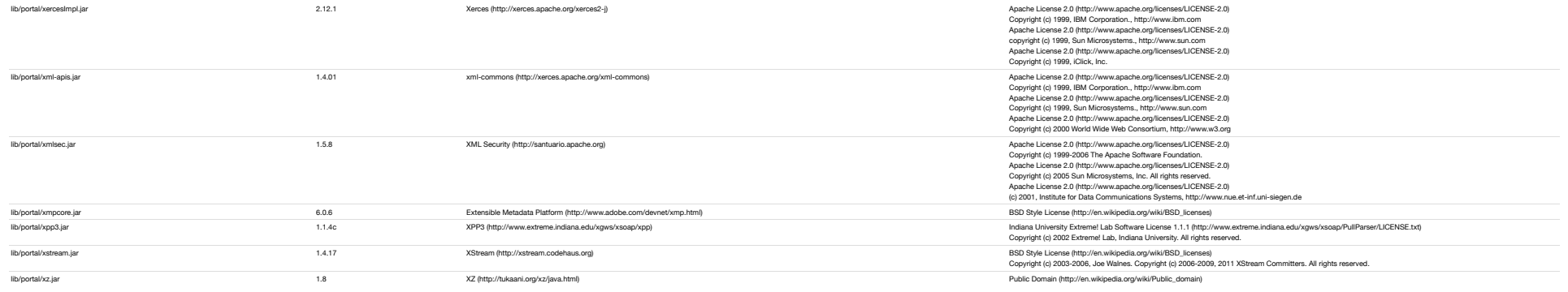

Written Offer for Source Code

For binaries that you receive from Liferay that are licensed under any version of the GNU General Public License (GPL) or the GNU LGPL, you may receive a complete machine readable copy of the source code by either download

**Liferay, Inc.** Attn: Legal 1400 Montefino Ave Diamond Bar, CA 91765

Your request should include: (i) the name of the covered binay, (ii) the name and version rumber of the Liferay product containing the covered binary, (iii) your manne, (iv) your company name (if applicable) and (v) your r

We may charge you a nominal fee to cover the cost of the media and distribution.

Your request must be sent within three years of the date you received the GPL or LGPL covered code.